# Zadání soutěžních úloh

## Kategorie žáci a mládež

Soutěž v programování – 28. ročník Krajské kolo 2013/2014 10. až 12. dubna 2014

Úlohy můžete řešit v libovolném pořadí a samozřejmě je nemusíte vyřešit všechny. Za každou úlohu můžete dostat maximálně 10 bodů, z nichž je většinou 9 bodů vyhrazeno na ohodnocení funkčnosti programu, jeho shody se zadáním a efektivity a jeden bod na dokumentaci a přehlednost zdrojového kódu. Body získané za každou úlohu se ještě násobí koeficientem, který odráží složitost úlohy.

Na řešení úloh máte 4 hodiny čistého času.

Před zahájením soutěže vám pořadatel oznámí, kde najdete testovací soubory.

## Kolo štěstí

Koeficient 2

Naprogramujte aplikaci simulující "Kolo štěstí". Program dovolí do vstupního pole zadat několik řádek textu. Text na jednotlivých řádkách pak zobrazí v kruhových výsečích rozdílných barev. Následně program umožní uživateli kolo "roztočit" – kolo se pak zastaví na náhodně zvolené výseči a označí ji. Kolo půjde roztáčet opakovaně. Snažte se, aby pohyb kola vypadal realisticky.

### **Příklad 1. Příklad vstupu a vykreslení kola štěstí**

*Vstup:*

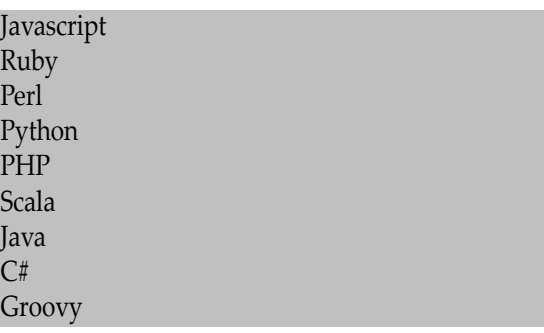

*Ukázka vykreslení kola štěstí*

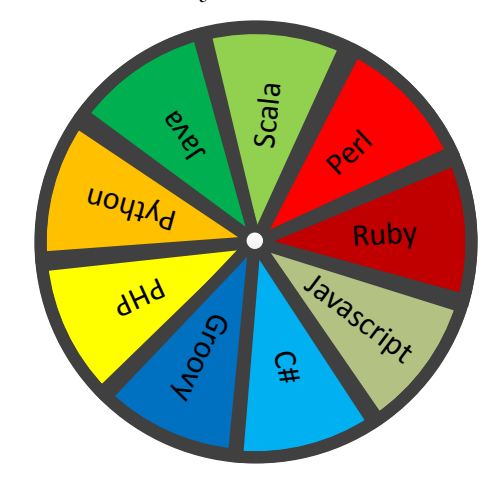

# Predjíždějící šneci

Koeficient 1

Vaším úkolem je simulovat závody šneků. Jak takový závod probíhá? Šneci nestartují všichni z jedné startovní čáry, ale jsou umístěni do závodiště podle své výkonnosti (slabší dostanou náskok), aby byl závod napínavý. Po odstartování se každý šnek začne pohybovat svojí stálou rychlostí směrem vpřed. Závodí se přesně daný čas, po jeho uplynutí se určí pořadí tak, že vyhraje šnek který dolezl nejdále, následuje druhý a tak dále.

A co má tedy dělat váš program? Na vstupu dostane text popisující startovní podmínky závodu – na první řádce je jediné číslo určující délku závodu v sekundách. Každá další řádka přísluší vždy jednomu starujícímu šnekovi a obsahuje dvě čísla oddělená mezerou. První číslo na řádce určuje startovní náskok šneka (vzdálenost v milimetrech od pomyslné startovní čáry směrem do cíle), druhá pak rychlost šneka (mm/s). Startovní číslo je dáno pořadím v souboru, první šnek má startovní číslo 1. Text popisující startovní stav bude programu zadán do textboxu či obdobé grafické komponenty. Pokud pracujete v prostředí, kde odvyklým vstupem je textový standardní vstup, můžete použít i ten.

Vaším úkolem je ze zadných vstupních podmínek (vstupního textu) spočítat pořadí šneků při ukončení závodu a vzdálenost od startovní čáry. Pokud více šneků skončí ve stejné vzdálenosti, bude u nich uvedeno stejné umístění. Dalším úkolem je zobrazit průběh závodu na závodišti jako animaci, umožněte volbu rychlosti animace.

Pro zjednodušení uvádíme, že v závodu nebude startovat více šneků než 20, maximální trvání závodu je 3600 sekund, pozice a rychlost šneka je celé číslo mezi 0 a 10000. Případné neplatné zadání oznamte uživateli, program samozřejme nesmí při chybném vstupu havarovat.

## **Příklad 2. Příklad vstupu**

### **Příklad 3. Příklad výstupu**

```
1.-2. místo šneci číslo 2 a 4 (500mm)
3. místo šnek číslo 1 (450mm)
4. místo šnek číslo 3 (300mm)
```
Šnečím závodům nazdar! Zdar!

# Hrátky s čísly

Koeficient 2

*Racionální číslo* je číslo, které lze vyjádřit jako zlomek, tj. podíl dvou celých čísel, většinou zapsaný ve tvaru *a/b*, kde *b* je různé od nuly.

Desetinný zápis racionálního čísla je periodický. V případě konečného rozvoje – desetinného čísla – tvoří periodu nuly. Pokud se před periodou vyskytuje skupina číslic, která se neopakuje, nazývá se rozvoj *neryze periodický*, neopakující se skupina se nazývá *předperioda*.

Vypracujte program pro určení předperiody a periody podílu *1/n* pro maximálně šestimístné přirozené číslo *n>1*. Vstupní hodnoty načtěte ze souboru zadani.txt, ve kterém je každé číslo na samostatném řádku.

Řádky jsou ukončeny znakem LF.

Program by měl spočítat výsledek pro jednotlivá čísla do jedné minuty.

### **Příklad 4. Ukázka výsledku pro vybraná čísla**

*Vstupní soubor zadani.txt obsahuje následujících pět řádek:*

*Výsledky spočítané a vypsané programem:*

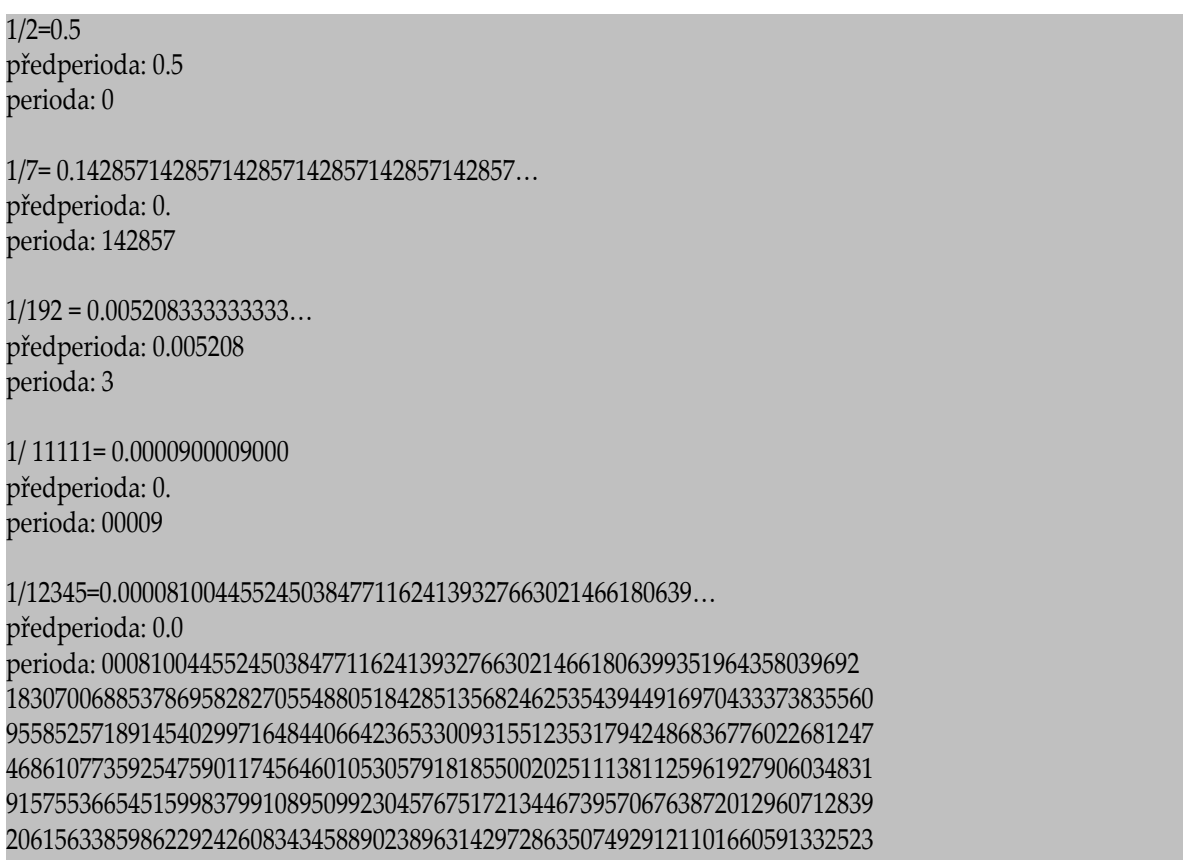

28878088294856217091940056703118671526933981368975293641150263264479546 37505062778452814904819765087079789388416362899959497772377480761441879 30336168489266909680032401782098015390846496557310652085864722559740785 74321587687322802754151478331308221952207371405427298501417577966788173 34953422438234102875658161198865937626569461320372620494127176994734710 40907249898744430943701903604698258404212231672742

# Nejčastější slova strýčka Skrblíka

Koeficient 3

Strýček Skrblík je známý držgrešle, který musí mít vždy všeho nejvíc. Dnes ráno uviděl své synovce, jak si čtou na tabletu knížku, a říkal si: "To je ale slov, ta všechna chci. Ale vlastně chudá slova nechci. Chci jenom slova, která jsou úplně nejbohatší!" Samozřejmě podle strýčka Skrblíka je nejbohatší to slovo, které se v textu vyskytuje co nejčastěji.

Napište program, který po zadání jména souboru s knihou vypíše tři nejčastější slova, která se v něm nacházejí. Můžete předpokládat, že všechna tato tři slova jsou určena jednoznačně. Váš program by měl fungovat co nejrychleji, jinak Skrblík ztratí trpělivost a moc štědře vás za vaši práci neodmění.

#### Popis vstupu

Po spuštění programu umožněte zadání jména souboru s knihou.

Soubor s knihou obsahuje pouze malá a velká písmena anglické abecedy, číslice, mezery a konce řádku, které jsou reprezentovány znakem LF. Slovo je posloupnost písmen a číslic ohraničená mezerou či koncem řádku. Dvě slova jsou stejná, pokud se shodují *bez ohledu na velikost písmen*.

Soubor s knihou může být opravdu veliký – pro dosažení plného počtu bodů by měl váš program fungovat i pro soubor délky 100 MB. Můžete nicméně spoléhat na to, že *jedinečných* slov je v souboru nanejvýš *deset tisíc* a že každé slovo má délku nanejvýš *tisíc* znaků.

### Popis výstupu

Na výstup vypište tři slova, která se v daném souboru vyskytují nejčastěji (bez ohledu na velikost písmen). Slova vypište od nejčastějšího po nejméně časté a u každého vypište počet výskytů. Můžete předpokládat, že tato slova jsou určená jednoznačně.

### Příklad vstupu a výstupu

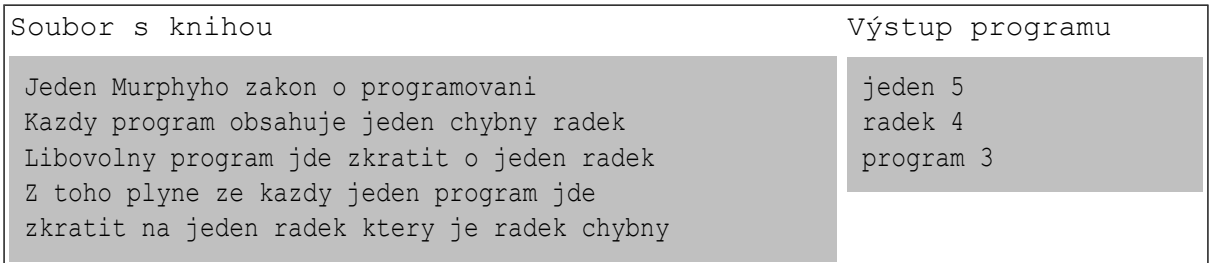

### Ukázková data

V adresáři skrblik se nachází ukázková data včetně příkladu ze zadání. Pro získání plného počtu bodů by měl váš program vyřešit každá z nich do minuty.